# Package 'DataMetProcess'

June 19, 2024

Type Package Title Meteorological Data Processing Version 1.0.2 Maintainer Wagner Martins dos Santos <wagnnerms97@gmail.com> Description Set of tools aimed at processing meteorological data, converting hourly recorded data to daily, monthly and annual data. License GPL-3 Encoding UTF-8 URL <https://github.com/wagnnerms97/DataMetProcess> RoxygenNote 7.3.1 Imports dplyr, tidyr, lubridate, rlang, utils, base, shiny Suggests knitr, rmarkdown VignetteBuilder knitr NeedsCompilation no Author Wagner Martins dos Santos [aut, cre] (<<https://orcid.org/0000-0002-3584-1323>>), Edimir Xavier Leal Ferraz [aut] (<<https://orcid.org/0000-0002-3151-8916>>), Lady Daiane Costa de Sousa Martins [aut] (<<https://orcid.org/0000-0002-0942-4673>>) Repository CRAN Date/Publication 2024-06-19 09:50:02 UTC

# **Contents**

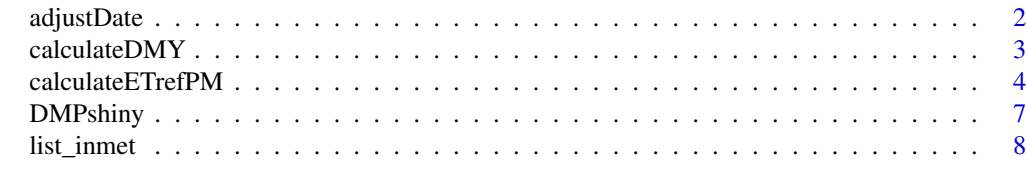

 $\blacksquare$ 

<span id="page-1-0"></span>

#### Description

Allows you to correct the timezone based on a date column and another time column

#### Usage

adjustDate(data = NULL, col\_date = NULL, col\_hour = NULL, fuso = NULL)

#### Arguments

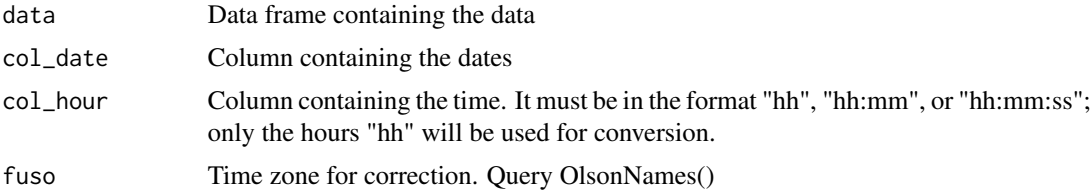

#### Value

Data frame with the corrected timezone

# Examples

```
address <-
base::system.file("extdata",
                     "ex1_inmet.CSV",
                     package = "DataMetProcess")
df <-
  read.table(
    address,
    h=TRUE,
    sep = ";"
   dec = ",",
    skip = 8,na.strings = -9999,
    check.names = FALSE
  \overline{\phantom{a}}df$Data = as.Date(df$Data,format = "%d/%m/%Y")
df <-
  adjustDate(df,
              colnames(df)[1],
             colnames(df)[2],
```
# <span id="page-2-0"></span>calculateDMY 3

```
fuso = "America/Bahia")
```
head(df[1:2])

# calculateDMY *Calculation of daily, monthly and annual scales*

#### Description

Performs data processing on an hourly scale for daily, monthly or annual scales

#### Usage

```
calculateDMY(
 data = NULL,col_date = NULL,
 col_sum = NULL,
 col_mean = NULL,
 col_max = NULL,col_min = NULL,
 n.round = 2,
  type = c("Daily", "Monthly", "Yearly")
)
```
# Arguments

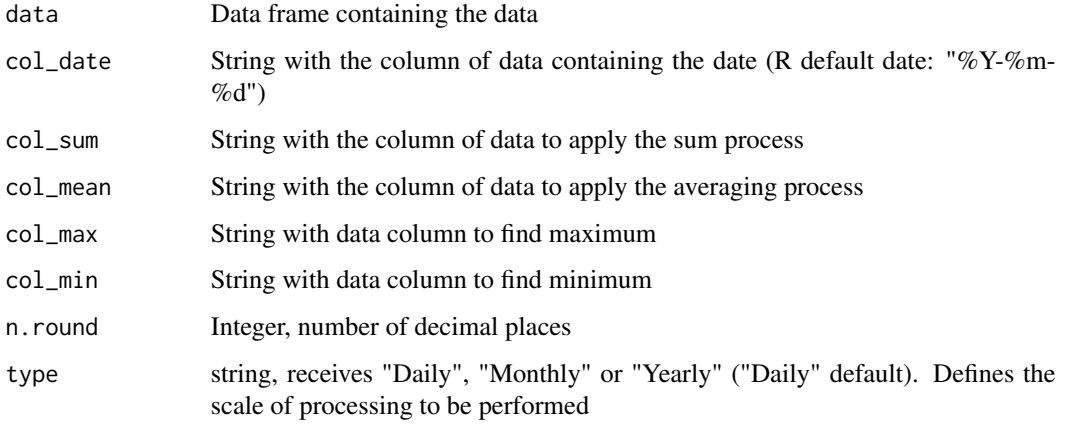

#### Value

Data frame with the defined scale

#### Examples

```
address <-
base::system.file("extdata",
                    "ex1_inmet.CSV",
                    package = "DataMetProcess")
df < -read.table(
  address,
  h=TRUE,
  sep = ";"
 dec = ","skip = 8,na.strings = -9999,
  check.names = FALSE
)
df$Data = as.Date(df$Data,format = "%d/%m/%Y")
df.d < -calculateDMY(
   data = df,
   col_date = "Data",
   col\_sum = colnames(df)[c(3,7)],col_mean = colnames(df)[-c(1,2,3,7)],type = "Daily"
  )
df.m <-
  calculateDMY(
   data = df.d,col_date = "Date",
   col\_sum = colnames(df.d)[c(2)],col_mean = colnames(df.d)[-c(1,2)],type = "Monthly"
  \mathcal{L}df.a <calculateDMY(
   data = df.m,col_date = "Date",
   col\_sum = colnames(df.m)[c(2)],col_mean = colnames(df.m)[-c(1,2)],type = "Yearly"
  \lambda
```
calculateETrefPM *The FAO Penman–Monteith for calculating daily reference evapotranspiration*

<span id="page-3-0"></span>

# calculateETrefPM 5

### Description

Calculation of daily reference evapotranspiration using the PM method for a dataset stored in a data.frame (Allen et al., 1998).

#### Usage

```
calculateETrefPM(
 data = NULL,
 lat = NULL,alt = NULL,za = NULL,DAP = 1,
 date = NULL,
 Ta = NULL,G = NULL,RH = NULL,Rg = NULL,AP = NULL,WS = NULL,Kc = NULL)
```
#### Arguments

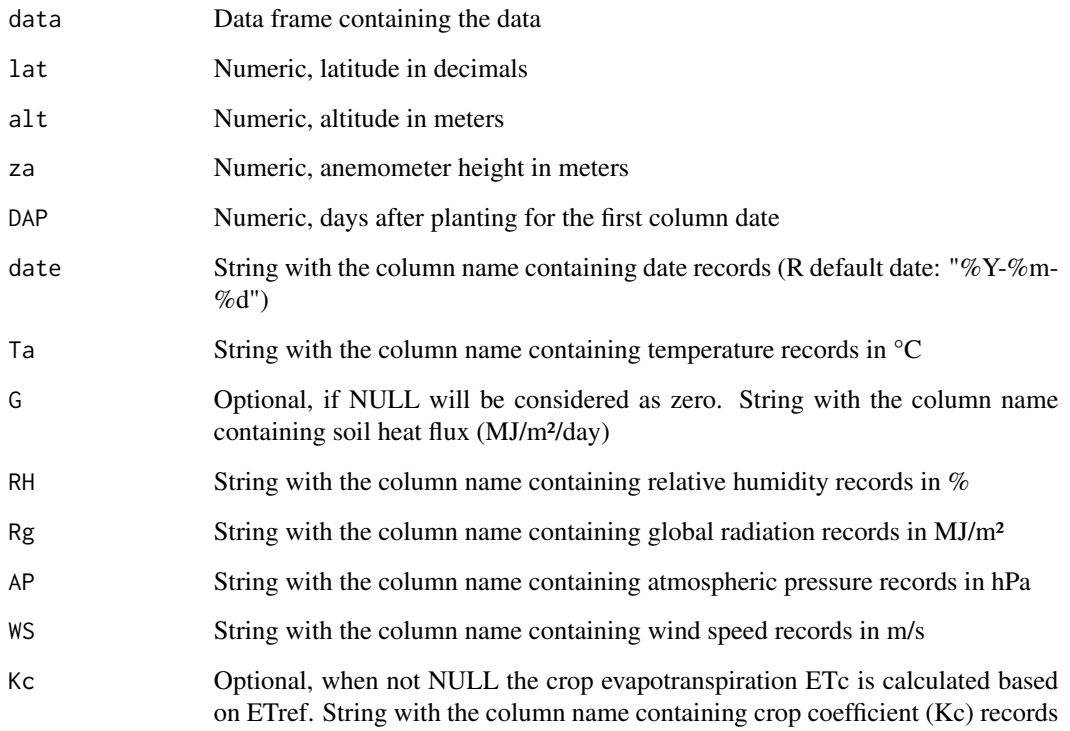

#### Details

The FAO Penman–Monteith method:

$$
ETrefPM = \frac{0.408\Delta(Rn - G) + \gamma \frac{900}{T + 273}u_2(e_s - e_a)}{\Delta + \gamma(1 + 0.34u_2)}
$$

where: ETref - reference evapotranspiration (mm/dia), delta - slope of the saturated water–vaporpressure curve (kPA/°C), Rn - net radiation (MJ/m²/dia), G - soil heat flux (MJ/m²/day), y - psychrometric constant (kPA/ $\degree$ C), T - average daily air temperature ( $\degree$ C), u2 - wind speed at 2m height (m/s), es - saturation vapor pressure (kPa), e ea - actual vapor pressure (kPa)

#### Value

Data frame with: date; etref - reference evapotranspiration (mm/dia); dj - julian day; DAP - days after planting; es - saturation vapor pressure (kPa); ea - actual vapor pressure (kPa); delta - slope of the saturated water–vapor-pressure curve (kPA/°C); y - psychrometric constant (kPA/°C); rn - net radiation (MJ/m²/dia); etc - crop evapotranspiration (mm/dia) (depends on supply of Kc)

#### References

Allen, R.G., Pereira, L.S., Raes, D., Smith, M., 1998. Crop evapotranspiration – guidelines for computing crop water requirements – FAO Irrigation and Drainage Paper 56. FAO, 1998. ISBN 92-5-104219-5.

#### Examples

```
address <-
base::system.file("extdata",
                    "ex2_daily.CSV",
                    package = "DataMetProcess")
df <- read.table(
address,
h = TRUE,sep = ";"
)
#converting to Mj/m
df$radiacao_global_kj_m <- df$radiacao_global_kj_m/1000
colnames(df)[3] <- "radiacao_global_mj_m"
df.Eto <-
 calculateETrefPM(
   data = df,
   lat = -21.980353,alt = 859.29,
   za = 10,DAP = 1,
   date = colnames(df)[1],Ta = colnames(df)[7],G = NULL,
```
#### <span id="page-6-0"></span>DMPshiny 7

 $RH = \text{colnames}(df)[15],$  $Rg = \text{colnames}(df)[3],$  $AP = \text{colnames}(df)[4],$  $WS = \text{colnames}(\text{df})[18],$  $Kc = NULL$ 

)

#### DMPshiny *Launch DataMetProcess Shiny Application*

#### Description

The 'DMPshiny' function is used to start the Shiny application of the 'DataMetProcess' package. It allows configuring the host address, port, whether to launch the browser automatically, and the maximum upload size.

#### Usage

```
DMPshiny(
 host = "127.0.0.1",port = NULL,
 launch.browser = TRUE,
 maxUploadSize = 200
)
```
# Arguments

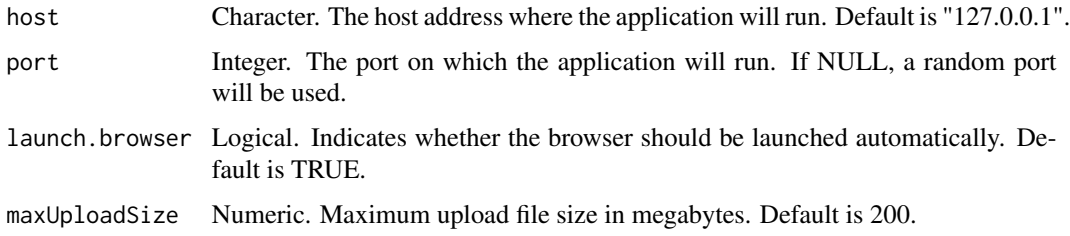

#### Details

The function sets Shiny options, such as the maximum upload size, and then runs the Shiny application located in the 'DataMetProcess\_Shiny/App.R' directory of the package.

#### Value

This function does not return a value. It starts the Shiny server and opens the application in the specified browser.

#### Examples

## Not run: DMPshiny()

## End(Not run)

list\_inmet *List of data available at INMET by year*

#### Description

Collects the available files for the year and returns a list containing: 1) a table containing the addresses of each file inside the zip for later extraction by the down\_inmet() function, 2) Yearther structured table with the information available in the file name (e,g, city, station code, year, date of start and end date) and 3) the address of the zip file.

#### Usage

list\_inmet(year = NULL, filename = NULL)

#### Arguments

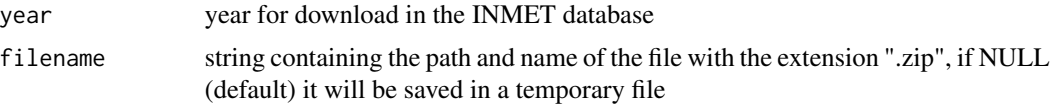

#### Value

List containing: 1) a table containing the addresses of each file inside the zip for later extraction by the unzip() function of the utils package, 2) Yearther structured table with the information available in the file name (e,g, city, station code, year, date of start and end date) and 3) the address of the zip file.

#### Examples

```
file.down <- tempfile()
file.save <- tempfile()
info.inmet <-
 DataMetProcess::list_inmet(year="2000",file.down)
unzip.file <-
 utils::unzip(
    zipfile = file.down, #or info.inmet$Saved
    exdir = file.save
 \lambda
```
<span id="page-7-0"></span>

# list\_inmet

unzip.file

# <span id="page-9-0"></span>Index

adjustDate, [2](#page-1-0)

calculateDMY, [3](#page-2-0) calculateETrefPM, [4](#page-3-0)

DMPshiny, [7](#page-6-0)

list\_inmet, [8](#page-7-0)